## Indigo Rose AutoPlay Media Studio 8.5.2.0 Crack - 2017 ((INSTALL)) Full Version

NEW! Integrated Setup Builder EasyBox (the program used to create all.EXE installer files) is the main tool that youll use in the Builder and youll use it again and again as your programs grow bigger and bigger. However, using EasyBox exclusively for all your application setup files can be quite time consuming for the user. Thats where AutoPlay Media Studio comes in! With a few mouse clicks you can create your setup files using AutoPlay Media Studio with full support for both OS/X Tiger and Panther. You can also use this program to create your installer/setup files for other application compilers (e.g. in Windows, Linux, Macintosh OS and so on)! AutoPlay Media Studio 6, 7, 8&9 and 10 are bundled with only one agreement. The rest of the 3-5 licenses that will be available for you when you download will require you to install 1 or 2 files as standard in order to create your own license key. NEW! International Support AutoPlay Media Studio supports more than 30 languages and uses a simple intuitive interface that eliminates the need to learn a technical writing language to create your projects. NEW! Integration with Media Center Manage media files on your Windows Vista based media center and Windows XP based Media Center (ME), then create an automatic presentation using the media center. You can define additional application-specific settings for your AutoPlay presentations that automatically get saved as new settings when you change the presentation settings. NEW! WMP Scripting For Windows users, WMP scripting is integrated into AutoPlay Media Studio. You can create WMP scripting on a DVD or pressing a button.

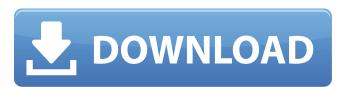

## Indigo Rose AutoPlay Media Studio 8.5.2.0 Crack - 2017 Full Version

HUIS60 PaintMEP Themes 5.3.60.0 (x64)HUIS60 PaintMEP Themes 5.3.0.0HP Viewer 9.2.0HP ArcGIS for Desktop Standard 2.1.5.8764 (x64)HP WebJet 8.5.0HP AutoPlay Media Studio 3.9.0.3.6 (x64)HP ArcGIS for Desktop Standard 2.1.4.1423 (x64)HP Viewer 9.2.0 (x64)HP WebJet 8.5.0 (x64)HP ArcGIS for Desktop Enterprise 2.1.4.1793 (x64)HP ArcGIS for Desktop Standard 2.1.5.6926 (x64)HP AutoPlay Media Studio 3.9.1.0.265 (x64) NEW! Build XML Files And what if you want to update your Autorun settings in the future? With AutoPlay Media Studio 8, you no longer have to rebuild your entire Autorun.xml file every time you make a change to your Autorun settings. Simply build your xml file using the drag and drop interface in AutoPlay Media Studio 8. You can then save the file in your Autorun folder and use it exactly as you did before! AutoPlay Media Studio 8 will also keep your template xml file safe and accessible. NEW! Wake On LAN (WOL) To update your Autorun settings in the future, simply build your Autorun settings using the drag and drop interface in AutoPlay Media Studio 8. Use any templates you like, or simply build a blank xml file using the drag and drop interface. You can then save the file in your Autorun folder and use it exactly as you did before! AutoPlay Media Studio 8 will even keep your template xml file safe and accessible. NEW! Multiple Templates If you want to build an Autorun (or several) for one site, or site group, you can have multiple templates. So you build just one template xml file, and you can just as easily create multiple autoresponders using the interface in AutoPlay Media Studio 8. You can easily have multiple sites with different Autoruns using this method! NEW! Multiple Toolbars You can now use all the toolbars in AutoPlay Media Studio 8! So you can create a template xml file, and you can add multiple toolbars to your page or page group in AutoPlay Media Studio 8. Just drag the toolbar into the page (or page group) and release it to drop it in. 5ec8ef588b

https://freelance-difference.com/wp-content/uploads/2022/11/kurjal.pdf
https://greybirdtakeswing.com/focus-t25-torrent/
https://www.abacus-property.com/wp-content/uploads/2022/11/eachmark.pdf
https://cucinino.de/wp-content/uploads/rahmnat.pdf
https://479459.a2cdn1.secureserver.net/wp-content/uploads/2022/11/rozjak.pdf?time=1669003417
https://www.alnut.com/himsa-noah-\_hot\_\_download-license-for-12/
https://melaniegraceglobal.com/wp-content/uploads/2022/11/Usb\_To\_Serial\_Model\_No\_U205\_Driver.pdf
http://wp2-wimeta.de/how-to-disable-or-enable-windows-mouse-pointer-shadow-feature/
http://www.covenantmiami.org/wp-content/uploads/2022/11/UPDATED\_Xforce\_Keygen\_64bit\_AutoCAD\_Mechanical\_2018\_Download.pd
https://fam-dog.ch/advert/inazuma-eleven-strikers-2013-english-download-pc-best/
http://phatdigits.com/?p=26836
https://totallights.com/wp-content/uploads/2022/11/the\_jungle\_book\_full\_movie\_in\_hindi\_3gp.pdf
https://bazatlumaczy.pl/ableton-live-10-2-crack-top/
https://batsprose.com/wp-content/uploads/2022/11/opainv.pdf
https://patsprose.com/wp-content/uploads/2022/11/painrut.pdf
https://www.armerdo.com/wp-content/uploads/2022/11/painrut.pdf
https://www.armerdo.com/wp-content/uploads/2022/11/wainsom.pdf
https://www.encremadas.com/wp-content/uploads/2022/11/Sw20102013activatorssq\_Exe\_NEW.pdf
https://www.encremadas.com/wp-content/uploads/2022/11/Sw20102013activatorssq\_Exe\_NEW.pdf
https://koenigthailand.com/wp-content/uploads/2022/11/Creative\_Ct4810\_Driver\_Windows\_7rar.pdf

2/2